# К ВОПРОСУ О КОМПЛЕКСНОМ ИСПОЛЬЗОВАНИИ НА ПК СИСТЕМ АНАЛИТИЧЕСКИХ ВЫЧИСЛЕНИЙ (САВ) И СИСТЕМ КОМПЬЮТЕРНОЙ МАТЕМАТИКИ (СКМ) В ТЕХНИ-ЧЕСКОМ ВУЗЕ (НА ПРИМЕРЕ ТЕОРЕТИЧЕСКОЙ МЕХАНИКИ)

### Носов В.М.

Several aspects of complex teaching with applying PCs in the courses of theoretical mechanics, higher mathematics and computer science are discussed. Major parts of a computer textbook «Derive. Word. Practical work on PC (as used in theoretical mechanics and mathematics)) are described.

Бурное развитие вычислительной математики и ее программной реализации на нерсональных компьютерах (ПК) привели к созданию принципиально новых универсальных САВ и СКМ, лучшими из которых стали REDUCE, DERIVE, MathCad, Maple, MatLab и Mathematica. Они снимают с инженера весьма трудоемкие задачи составления алгоритмов и программ расчетов, их отладку и тестирование.

Система DERIVE [1] является универсальной математической системой, ориентированной на решение весьма широкого круга математических и научно-технических задач. В тоже время она прекрасно интегрирована, обладает более дружелюбным интерфейсом и большими графическими возможностями. Ее недаром называют «жемчужиной символьной математики» [2, с. 11].

Системы DERIVE [1]-[2] и REDUCE [3] отличаются тем, что удачно сочетают возможности проведения численных и символьных вычислений с простотой и не слишком высокими требованиями к используемой технике, хотя могут применяться и на самых современных компьютерах.

Это делает их незаменимыми для использования в ВУЗах, компьютерный парк которых в основном морально устарел, так как позволяет в десятки раз интенсифицировать применение имеющейся компьютерной техники. В любом вузе на любых имеющихся ПК можно вырабатывать навыки современного компьютерного мышления при решении задач с использованием универсальных САВ и СКМ. Эти навыки современного компьютерного мышления, начинаемые вырабатываться в курсе теоретической механики, изучаемой студентами на младших курсах, будут закреплены при комплексном преподавании фундаментальных и общетехнических дисциплин на основе использования ПК. Это также подготовит на старших курсах реальную возможность освоения студентами специализированных пакетов прикладных программ.

При этом любая задача превращается в исследование соответствующего вопроса, а вместо получаемых в результате чисел студент уже должен оперировать получающимися функциями и графиками зависимостей от варьируемых параметров. Получаемые ранее конкретные числовые значения выполняют теперь только проверочную роль при одном определенном значении варьируемых параметров.

Покажем комплексное использование универсальных CAB REDUCE [3] и CKM DERIVE [1] на типовом примере задачи статики (С-1, [4, с. 5-12]). Исходная расчетная схема для определения усилий в стержнях плоской шариирно-стержневой конструкции [4, с. 5-12] приведена на рис. 1а. Для удобства исследования вариации силовых и геометрических факторов представим ее сразу в общей постановке (рис. 16), для чего:

силу Р покажем в произвольном положении, повернув от горизонтального положения на рис. 1а, которое будем считать начальным, против часовой стрелки на небольшой угол ү;

изменим положение ее левой шарнирно-неподвижной опоры в точке А, с которой связан промежуточный элемент в виде 8-го стержня, повернув его против часовой стрелки на небольшой угол ф, отсчитываемый от вертикальной оси (начального положения) против часовой стрелки (рис. 16). Точка А при этом вместе с 8-м стержнем будет как бы совершать вращение вокруг точки D, а угол ф изменяться от 0 до 2 $\pi$  радиан.

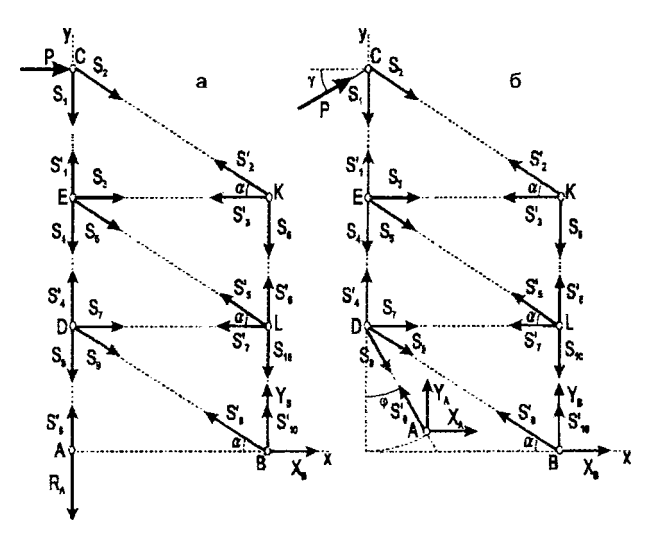

Рис.1. Расчетная схема плоской фермы: а - исходное положение;  $6$  — вариации направления силы  $P$  и положения шарнирно-неподвижной опоры в точке А

Для произвольного положения плоской фермы (рис. 16) составим по два уравнения равновесия для сил, сходящихся соответственно в узлах С, К, E, L, D, A и B, что в результате будет иметь следующий вид:

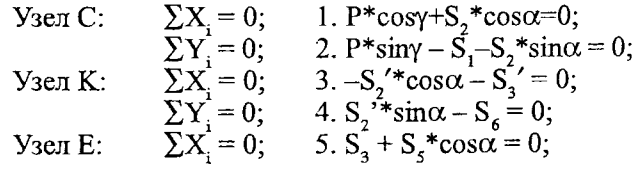

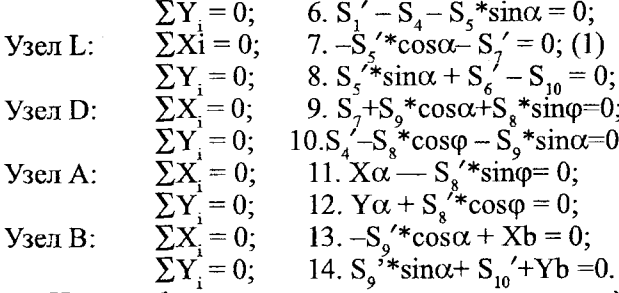

На рис. 1 уже учтена разность направлений штрихованных и нештрихованных реакций связей для каждого стержня. Поэтому им можно присвоить один идентификатор:  $S_i = S_i' = X_i$ , вследствие чего соответствие идентификаторов для формализации системы уравнений (1) будет иметь вид:

 $\begin{array}{cccccc} \mathbf{X}_{1} & \mathbf{X}_{2} & \mathbf{X}_{3} & \mathbf{X}_{4} & \mathbf{X}_{5} & \mathbf{X}_{6} \\ \mathbf{S}_{1} = \mathbf{S}_{1} & \mathbf{S}_{2} = \mathbf{S}_{2} & \mathbf{S}_{3} = \mathbf{S}_{3} & \mathbf{S}_{4} = \mathbf{S}_{4} & \mathbf{S}_{5} = \mathbf{S}_{5} & \mathbf{S}_{6} = \mathbf{S}_{6}, \end{array}$  $(2)$ 

 $X_7$   $X_8$   $X_9$   $X_{10}$   $X_{11}$   $X_{12}$   $X_{13}$   $X_{14}$ 

 $S_7 = S_7$ ,  $S_8 = S_8$ ,  $S_9 = S_9$ ,  $S_{10} = S_{10}$ , Xa Xb Yb Ya

Для удобства составления программ заменим также используемые греческие буквы для обозначения углов а, у и ф их идентификаторами, записанными в латинской транскрищии:  $\alpha$  = ALFA,  $\gamma$  = GAMMA,  $\varphi$  = FI.

Перенесем свободные члены, не содержащие неизвестных, в правые части уравнений (1), которые с учетом соответствия идентификаторов (2) теперь примут следующий формализованный вид (3):

1.  $X_2^*$ cos (ALFA) = -P\*COS (GAMMA)  $- X_2 * \sin(\text{ALFA})$  $2$ .  $-X_{1}$  $\equiv$  $=-P*SIN(GAMMA)$ 3.  $-X_2 * \cos(\text{ALFA}) - X_3 = 0$ <br>4.  $X_2 * \sin(\text{ALFA}) - X_5 = 0$ 5.  $X_3 + X_5 * \cos(\text{ALFA}) = 0$ <br>
6.  $X_1 - X_4 - X_5 * \sin(\text{ALFA}) = 0$ <br>
7.  $-X_5 * \cos(\text{ALFA}) - X_7 = 0$  $(3)$ 7.  $-X_5$ <sup>\*</sup>COS(ALFA) -  $X_7 = 0$  (3)<br>
8.  $X_5$ <sup>\*</sup>Sin(ALFA) +  $X_6 - X_{10} = 0$ <br>
9.  $X_7 + X_9$ <sup>\*</sup>COS $\alpha + X_8$ <sup>\*</sup>Sin $\varphi = 0$ ;<br>
10.  $X_4 - X_8$ <sup>\*</sup>COS $\varphi - X_9$ <sup>\*</sup>Sin $\alpha = 0$ ;<br>
11.  $X_{11} - X_8$ <sup>\*</sup>Sin $\varphi = 0$ ;<br>
12.  $X_{14} + X_8$ <sup>\*</sup>COS $\varphi =$ 

Для удобства пользования уравнения пронумерованы сверху вниз, начиная с 1, где номером без скобок обозначается порядковый номер строки. Теперь система уравнений (3) приобрела явный вид системы линейных алгебраических уравнений А  $X = B$ . В ней выписаны в символьной форме только отличные от нуля элементы, которые и вводятся в программе 1:

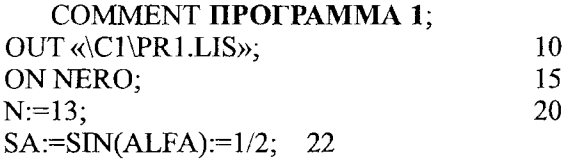

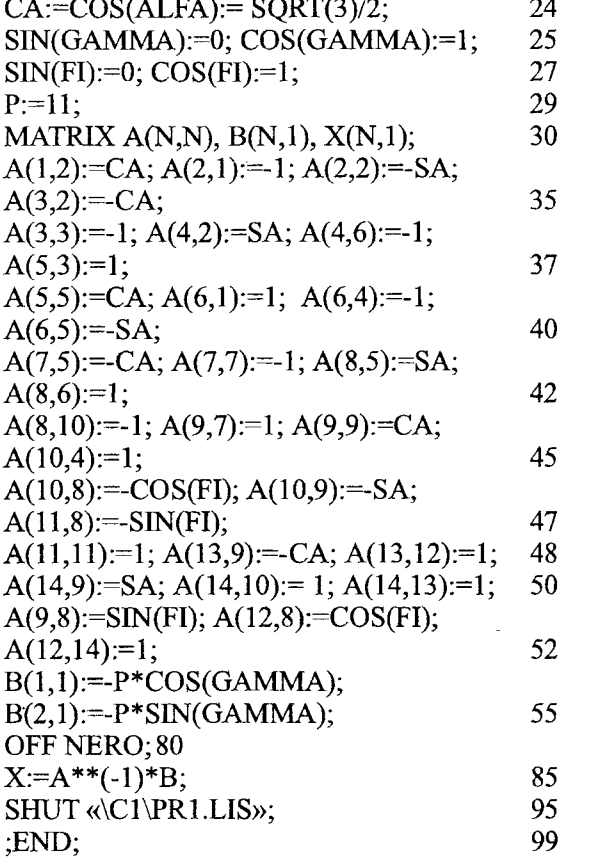

Результаты работы программы 1 совпадают с приведенным в [4, с. 12] численным решением типового примера задания С-1 и для экономии места не приводятся. Студент должен сравнить результаты работы своей программы с измененными операторами 20–55 с обычным аналитическим решением своей задачи. Проверив таким образом правильность работы программы, легко перейдем к получению символьных решений.

Для исследования влияния вариации угла поворота силы на значения реакций опор и усилий нужно в программе 1 только изменить предложение 25, очистив имена со скобками SIN(GAMMA) и COS(GAMMA), идентифицирующие тритонометрические функции, командой CLEAR:

#### CLEAR SIN(GAMMA), COS(GAMMA); 25

Теперь они будут рассматриваться в качестве свободных переменных, в функциях от которых будет получено решение. В результате работы такой измененной программы 1 мы получим значения реакций опор и усилий в стержнях плоской конструкции в зависимости от вариации направления постоянной по модулю силы Р, определяемого изменением угла  $\gamma$  (рис. 16):

$$
X(1,1): = \frac{11 * (\cos(gamma) + \sqrt{(3)} * \sin(gamma))}{\sqrt{(3)}} \\
X(2,1): = -\frac{22 * \cos(gamma)}{\sqrt{(3)}} \\
X(3)
$$

 $X(3,1)=11*cos(gamma)$ 

$$
X(4,1):=\frac{11*(2*\cos(gamma)+sqrt(3)*\sin(gamma))}{sqrt(3)}
$$

$$
X(5,1): = -\frac{22 * \cos(gamma)}{\text{sqrt}(3)}
$$
  
 
$$
X(6,1): = -\frac{11 * \cos(gamma)}{\text{sqrt}(3)}
$$
  
 
$$
X(7,1):= 11 * \cos(gamma)
$$
 (4)

$$
X(8,1):=\frac{11*(3*cos(gamma) + sqrt(3)*sin(gamma))}{sqrt(3)}
$$
  
\n
$$
X(9,1):=-\frac{22*cos(gamma)}{sqrt(3)}
$$
  
\n
$$
X(10,1):=-\frac{22*cos(gamma)}{sqrt(3)}
$$
  
\n
$$
(11,1):=\frac{11*(3*cos(gamma) + sqrt(3)*sin(gamma))}{sqrt(3)}
$$
  
\n
$$
X(12,1):=-11*cos(gamma)
$$
  
\n
$$
X(13,1):=\frac{33*cos(gamma)}{sqrt(3)}
$$

$$
X(13,1):=\frac{35 \text{ log(gall})}{\text{sqrt}(3)}
$$

Нижеследующие графики, полученные путем передачи результатов через буфер обмена в DERIVE, наглядно показывают эти зависимости. Как видно из их сравнения, значения реакций опор и усилий в стержнях плоской конструкции при вращении постоянной по модулю силы Р в той же плоскости изменяются по синусоидальному закону:

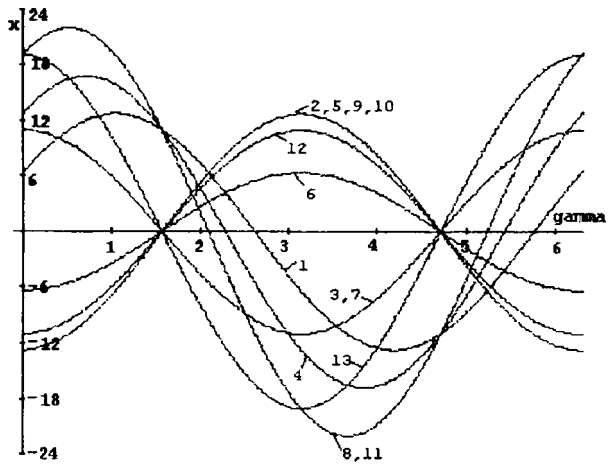

Рис. 2. Зависимости усилий в стержнях и реакций опор (Х, кН) плоской конструкции (рис. 2.96) от изменения угла GAMMA (рад) при вращении силы Р: 1 – S1, 2 – S2, 3 – S3,  $4 - S4$ ,  $5 - S5$ ,  $6 - S6$ ,  $7 - S7$ ,  $8 - S8$ ,  $9 - S9$ ,  $10 - S10$ ,  $11 - Ra$ ,  $12 - Xb$ ,  $13 - Yb$ 

Изучим влияние вариации геометрических факторов рассматриваемой плоской фермы на примере изменения положения ее левой шарнирно-неподвижной опоры в точке А, определяемого углом ф (рис. 16). Для этого в программе 1 нужно только изменить предложение 27, очистив имена со скобками SIN(FI) и COS(FI), идентифицирующие тригонометрические функции, командой **CLEAR:** 

$$
CLEAR \, \text{SIN}(\text{FI}), \text{COS}(\text{FI}); \qquad \qquad 27
$$

В результате работы такой измененной программы 1 мы получим значения усилий в стержнях плоской конструкции в зависимости от вариации положения ее левой шарнирно-неподвижной опоры (рис. 1б):

$$
X(1,1): = \frac{11*(sqrt(3)*cos(fi) - sin(fi))}{3*cos(fi) - sqrt(3)*sin(fi)}
$$

$$
X(2,1): = -\frac{22*(sqrt(3)*cos(fi) - sin(fi))}{3*cos(fi) - sqrt(3)*sin(fi)}
$$

$$
X(3,1)=11
$$

$$
X(4,1):=\frac{22*(sqrt(3)*cos(fi)-sin(fi))}{3*cos(fi)-sqrt(3)*sin(fi)}
$$

$$
X(5,1) := -\frac{22 * (sqrt(3) * cos(fi) - sin(fi))}{3 * cos(fi) - sqrt(3) * sin(fi)}
$$

$$
X(6,1) := -\frac{11*(sqrt(3)*cos(fi) - sin(fi))}{3*cos(fi) - sqrt(3)*sin(fi)}
$$

$$
X(7,1):=11
$$

$$
X(8,1):=\frac{33}{sqrt(3)*cos(fi) - sin(fi)}
$$

$$
X(9,1) := -\frac{22 * (sqrt(3) * cos(fi) + 2 * sin(fi))}{3 * cos(fi) - sqrt(3) * sin(fi)}
$$

$$
X(10,1) := -\frac{22*(sqrt(3)*cos(fi) - sin(fi))}{3*cos(fi) - sqrt(3)*sin(fi)}
$$

$$
X(11,1) := -\frac{33 * \sin(fi)}{\sqrt{\sqrt{3 + \cos(fi) + \cos(fi)}}}
$$
  

$$
X(12,1) := -\frac{11 * (\sqrt{\sqrt{3 + \cos(fi) + 2 + \sin(fi)}})}{\sqrt{\sqrt{3 + \cos(fi) + \cos(fi) + \sin(fi)}}}
$$
  

$$
X(13,1) := \frac{33 * \cos(fi)}{\sqrt{\sqrt{3 + \cos(fi) + \cos(fi) + \sin(fi)}}}
$$

$$
X(14,1) := -\frac{33 * \cos(fi)}{\sqrt{3} * \cos(fi) - \sin(fi)}
$$

Нижеследующие графики на рис. 3, построенные системой DERIVE после получения через буфер обмена результатов (5), наглядно показывают эти зависимости. Как видно из их сравнения, значения усилий в стержнях плоской конструкции при изменении положения опоры в той же плоскости изменяются немонотонным образом. При значениях  $\varphi = \pi/3$  и  $\varphi = 4\pi/3$  конструкция находится в неустойчивом положении. При этих значениях угла ф происходит потеря равновесия и устойчивости конструкции, что математически находит свое отражение в стремлении к бесконечности соответствующих реакций, в выражениях для которых при  $\varphi = \pi/3$  или  $\varphi = 4\pi/3$  происходит деление на 0. Это очень хорошо видно на графиках зависимости значений реакций стержней 1-10 и опор 11-14 от величины угла ф, построенных по соотношениям (5):

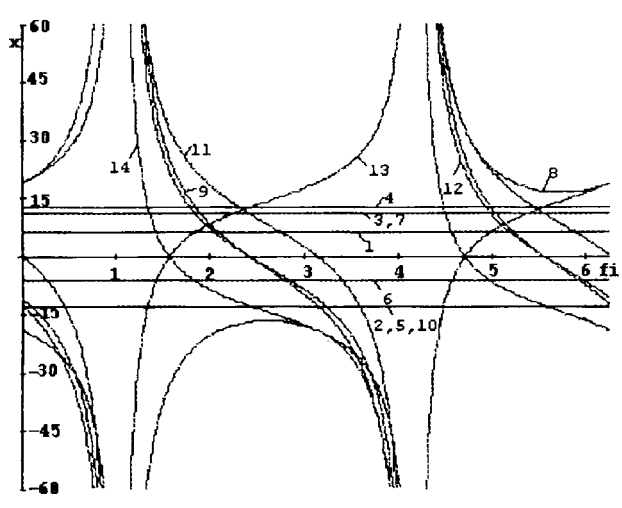

Рис. 3. Зависимости усилий в стержнях и реакций опор (Х, кН) плоской конструкции (рис. 16) от вариации положения шарнирно-неподвижной опоры в точке А, определяемом углом FI (рад):  $1 - SI$ ,  $2 - SI$ ,  $3 - SI$ ,  $4 - SI$ ,  $5 - SS$ ,  $6 - SS$ ,  $7 - S7$ ,  $8 - S8$ ,  $9 - S9$ ,  $10 - S10$ ,  $11 - Xa$ ,  $12 - Xb$ ,  $13 - Yb$ ,  $14 - Ya$ 

Смущающим здесь является то обстоятельство, что постоянных значений в ответах (5) только два  $(S<sub>3</sub>=S<sub>2</sub>)$ , а прямых линий на рис. 3 — восемь (еще для  $S_1$ ,  $S_2 = S_5 = S_{10}$ ,  $S_4$  и  $S_6$ ). REDUCE обладает весьма широкими возможностями преобразования выражений. Однако использование самых разнообразных флагов и представление выражений в самых разнообразных видах не дает ответа на возникший вопрос.

Параллельное решение этой задачи в системе DERIVE, обладающей удивительной способностью максимального упрощения выражений, сразу дает для указанных значений реакций постоянные величины:

$$
S_1 = \frac{11\sqrt{3}}{3}
$$
,  $S_2 = S_5 = S_{10} = -\frac{22\sqrt{3}}{3}$ ,  $S_4 = \frac{22\sqrt{3}}{3}$ ,  $S_6 = -\frac{11\sqrt{3}}{3}$ . (6)

Эти же постоянные значения получаются при упрощении соответствующих выражений для S<sub>1</sub>,  $S_2 = S_5 = S_{10}$ ,  $S_4$  и  $S_6$  из (5), переданных в DERIVE через буфер обмена.

Так совместное использование CAB REDUCE и CKM DERIVE существенно повышает их достоинства.

Дополнение их текстовым процессором типа Word, выполненное в работе [1], организует рабочее место студента-инженера-исследователя, сравнимое с самыми современными интегрированными пакетами, весьма дорогостоящими и требовательными к аппаратным возможностям ПК.

Отметим, что рассмотренные типовые примеры были использованы ранее в работе [5] при описании специализированных и универсальных программ, реализующих численные методы. Последнее обстоятельство организует комплексное обучение практическому применению численно-аналитических методов при изучении курса теоретической механики.

Для организации вариантов автономной работы студентов на ПК автором также на основе пособия [1] создан электронный учебник [6], размещенный вместе со всем пакетом универсальных и специализированных программ в локальной сети научной библиотеки БНТУ и доступный для любого ее пользователя.

Разработанные современные САВ и СКМ отражают достижения информационной революции, на несколько порядков увеличивая интеллектуальные возможности любого человека. При их освоении возникает опущение, что ваши способности к точным наукам многократно возрастают. Поэтому использование САВ и СКМ способно совершить революцию в высшем образовании, для чего нужна соответствующая методическая проработка различных аспектов их использования в учебном процессе.

При этом использование универсальных САВ и СКМ в курсе теоретической механики, изучаемой студентами на младших курсах, обеспечит возможность практической реализаций комплексного преподавания фундаментальных и общетехнических дисциплин на основе использования ПК. Это также подготовит на старших курсах реальную возможность практического использования в учебном процессе специализированных пакетов прикладных программ (Unigraphics, MSC Nastran, Ansys, COSMOS, LS-Dyna, MARC).

### ЛИТЕРАТУРА:

- Носов В.М., DERIVE, WORD, Практическая 1. работа на ПК (на примерах теоретической механики и математики): Учеб. пособие. - Мн.: УП «Технопринт», 2003. - 528 с.
- 2. Дьяконов В.П. Справочник по системе символьной математики DERIVE. - M.: «СК  $T_{\text{pecc}}$ , 1998. – 256 c.
- 3. Носов В.М. Практическое использование на персональном компьютере численных и аналитических методов в курсе теоретической Фме-

ханики: Учеб, пособие. // Под общей редакцией доктора физ.-мат. наук, профессора В.И.Стражева. - Мн.: УП «Технопринт», 2004. - 376 с.

- 4. Сборник заданий для курсовых работ по теоретической механике; Учеб, пособие длятехн. вузов/ [Яблонский А.А., Норейко С.С., Вольфсон С.А. и др.; Под ред. А.А. Яблонского]. - 3-е изд. -М.: Высш. шк., 1978. - 390 с.
- 5. Носов В.М. Программирование на персональных ЭВМ задач теоретической механики. — Мн.: УП «Технопринт», 1997. — 386 с.
- <sup>6</sup> . Носов В.М. DERIVE. WORD. Практическая работа на ПК (на примерах теоретической механики и математики); Электронный учебник. // Под общей редакцией доктора физ.-мат. наук, профессора В.И.Стражева. - Мн.: Электронное издание: регистрационное свидетельство в Государственном реестре информационных ресурсов РБ № 1180300282,2004.

## **ВРАЩЕНИЕ НЕПРОВОДЯЩИХ ТЕЛ В ЭЛЕКТРОРЕОЛОГИЧЕСКИХ СУСПЕНЗИЯХ В ПОСТОЯННОМ ЭЛЕКТРИЧЕСКОМ ПОЛЕ**

#### Носов В.М.

Consideration is given to rotation of nonconducting bodies in electrorheological suspensions (ERS). *Experimental data are presented describing the effect of an electric field on the rotation speed as well as on rheological and electrophysical properties of ERS. Two examples of engineering applications are presented.* 

При изучении ротационных эффектов непроводящих осесимметричных тел в электрических полях, на основании которых осуществляется разработка реоэлектрических двигателей подавляющее большинство работ, обзор которых приведен в [1], посвящено исследованию их скоростных характеристик. Однако реологические характериетики рабочих сред для реоэлектрических двигателей оказывают существенное воздействие на скоростные [2, 3] и моментные характеристики вращения. В то же время исследование реологических характеристик рабочих сред и моментных характеристик вращения не носило систематического характера. Постараемся в некоторой степени восполнить этот пробел.

Реологические характеристики рабочих сред измерялись па специальном ротационном реоэлектровиекозиметре РЭВИ-70 (рис.1) в ИТМО им. А.В.Льпсова АН РБ. Определение вязкости сводится к регистрации угла между вектором приложенного напряжения и ЭДС, индуктируемой обмотке статора синхронного микродвигателя 7. У еинхронного двигателя в режиме холостого хода (роторная насадка 3 вискозиметра вращается в воздухе) векторы индуктированной ЭДС и приложенного напряжения сдвинуты между еобой на 180°. В жидкости ротор, не меняя своей скорости, отстает от вращающегося поля статора на угол, пропорциональный моменту гидродинамического сопротивлешія. На такой же угол, измеряемый фазочувствительным индикатором 10, по отношению к приложенному напряжешно отстает и вектор ЭДС, индуктируемый в статоре двигателя. В качестве имитатора ЭДС, которую в замкнутой цепи невозможно отделить от напряжения, применен синхронный микрогенератор *6,* ротор которого жестко насажен на вал двигателя.

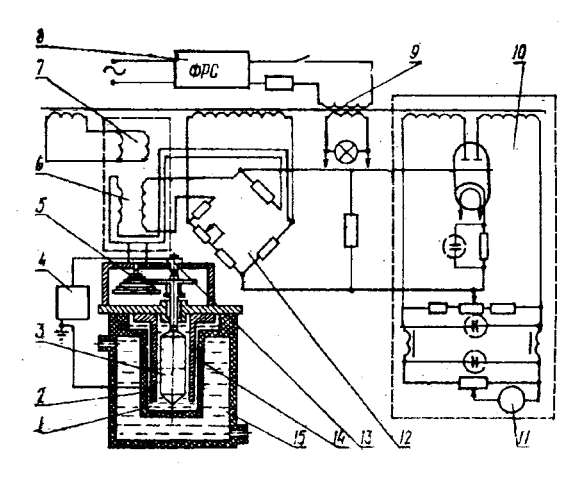

Рис.1. Схема реоэлектровискозиметра РЭВИ-70

Прибор подключается к сети переменного тока 220В через феррорезонансный стабилизатор 8 и входной трансформатор 9, пять вторичных обмоток которого питают все элементы схемы. Синхронный двигатель 7 с микро-генератором <sup>6</sup> , на валу которого крепится набор шестерен 5, вращает роторную наеадку 3, помещенную в сменяемый наружный цилиндр 2. Электрореологическая суспензия 1 находитея в корпусе 14 из оргстекла. Зазор между роторной насадкой 3 и наружным цилиндром мог изменяться в пределах 0,25—2 мм. Постоянное напряжение подводилось к насадке 3 от источника высокого напряжения 4 через контакт 13. Наружный цилиндр 2 заземлялся. Изотермические условия поддерживались прокачкой через кожух 15 тешюносителя от термостата. Индуктируемое в обмотке синхронного микрогенератора 6 напряжение пропорционально моменту па валу синхронной микромашины 7, соединенной с роторной насадкой 3. Он подается через мостовую схему 12 и фазочувствительный индикатор 10 на стрелочный

 $\overline{\mathbf{t}}$